# **digital** EK-VT125-RC-001

# **VT125 PROGRAMMING REFERENCE CARD**

# **CONTROL CHARACTERS RECEIVED**

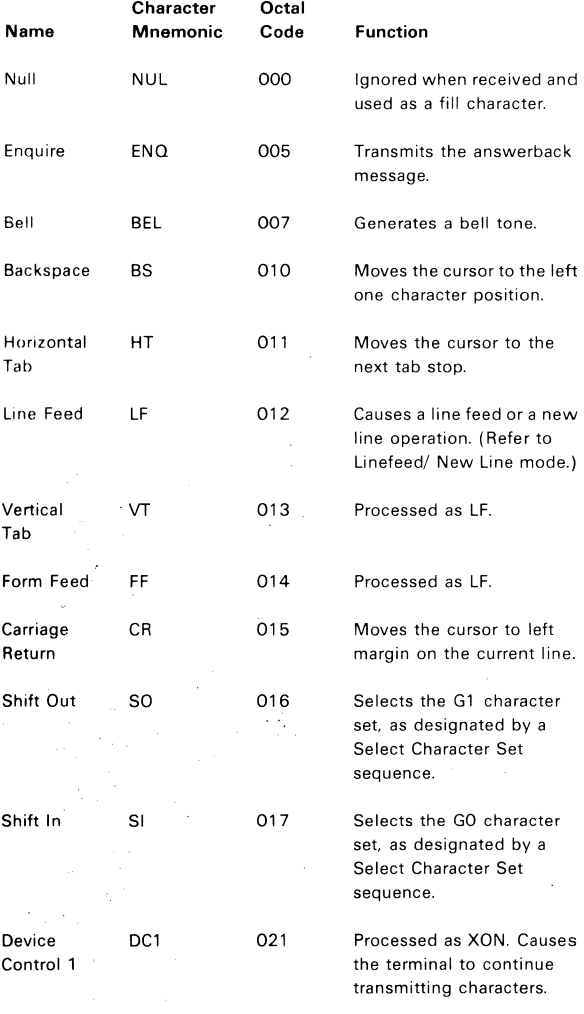

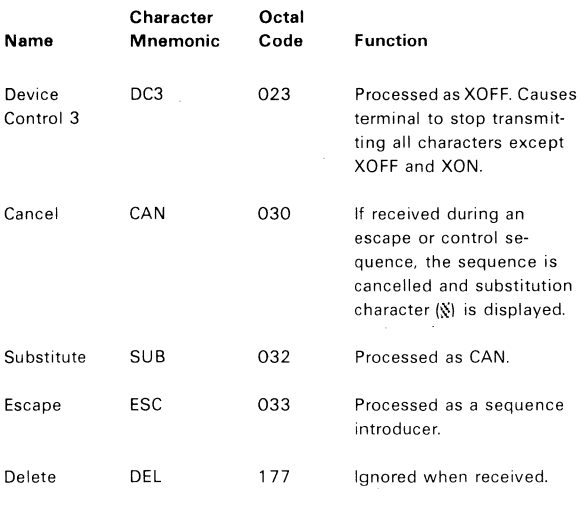

# **ANSI COMPATIBLE SEQUENCES**

#### **Set Mode**

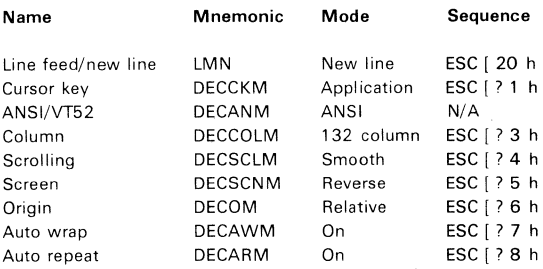

#### **Reset Mode**

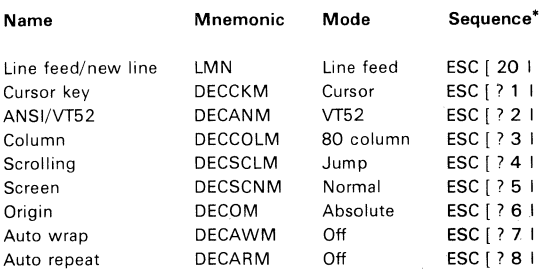

\* The last character of each sequence is lowercase  $L(154<sub>8</sub>)$ 

 $2^{\sim}$ 

#### Cursor Key Codes Generated

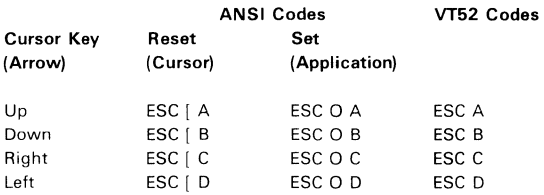

#### Keypad Character Selection

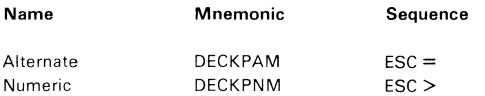

#### Keypad Codes Generated

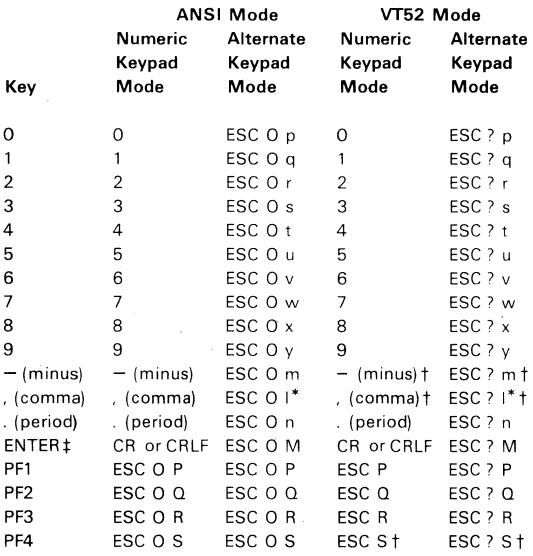

The last character of the sequence is lowercase  $L(154<sub>8</sub>)$ 

These sequences were not available in the VT52. Do not use the  $\dagger$ PF4, "-" (minus), or "," (comma) keys with VT52 software.

 $\ddagger$  Line feed/new line off causes ENTER to generate CR (015 $_8$ ). On causes ENTER to generate CRLF (015 $_8$  012 $_8$ ).

 $4 \pm 4$ 

### **Select Cheractar Sets SCS**

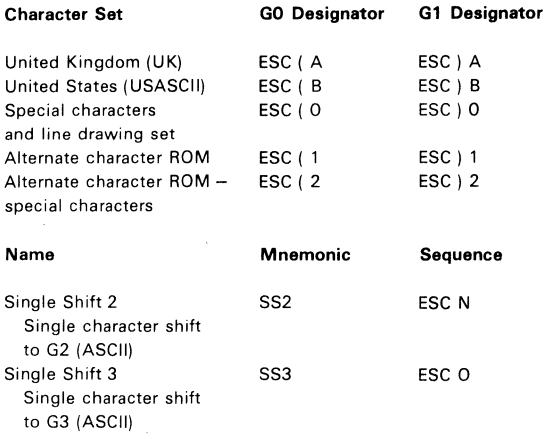

NOTE: The VT125 generates the following control characters differently from previous DIGITAL terminals.

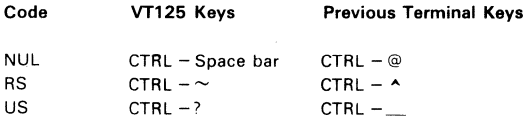

#### **Character Attributes**

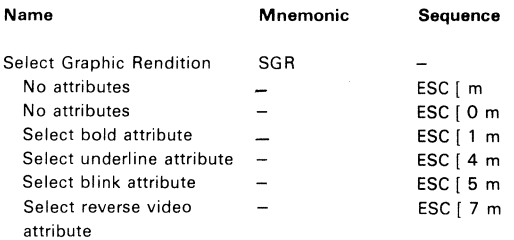

i.

NOTE: Without advance video option (AVO). only underline or reverse attribute is available.

#### **US/UK Character Set**

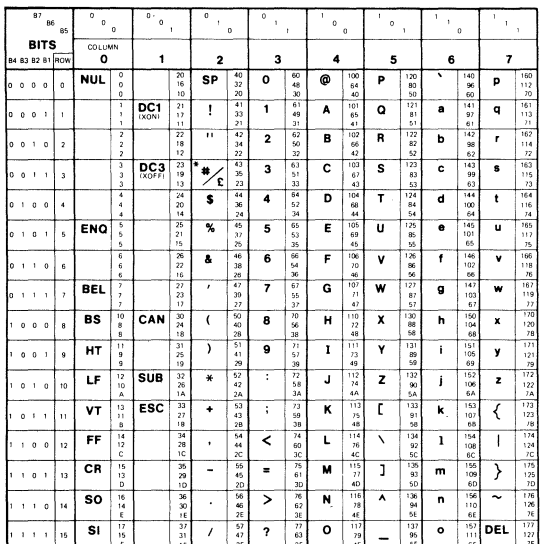

"NOTE DEPENDS ON THE CHARACTER SET SELECTED, U.S == U.K =1

**KEY** 

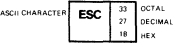

 $\overline{\phantom{a}}$  5  $\overline{\phantom{a}}$  5  $\overline{\phantom{a}}$ 

**MA FRETA** 

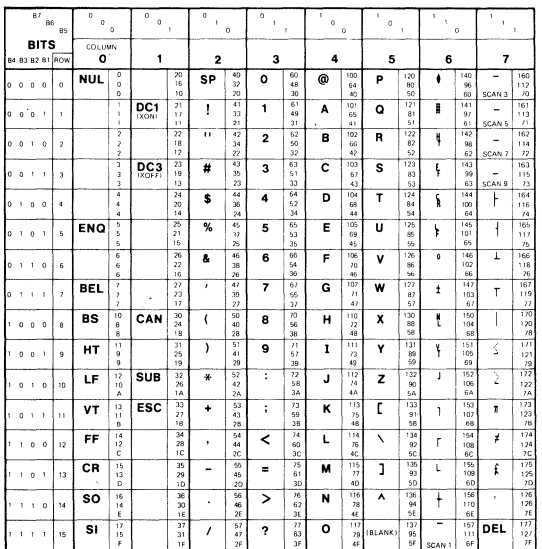

# **Special Characters and Line Drawing Set**

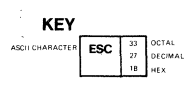

u. 1246

**6 \_\_\_\_\_\_\_\_\_\_\_\_\_\_\_\_\_\_\_\_\_\_\_\_\_\_\_\_\_\_\_\_\_\_ \_\_** 

Scrolling Region

![](_page_6_Picture_132.jpeg)

#### Cursor Movement Commands

![](_page_6_Picture_133.jpeg)

# Tab Stops

![](_page_6_Picture_134.jpeg)

#### Line Attributes

![](_page_6_Picture_135.jpeg)

7

#### Erasing

![](_page_7_Picture_200.jpeg)

# Communication and Graphics Protocol Commands

![](_page_7_Picture_201.jpeg)

**8 \_\_\_\_\_\_\_\_\_\_\_\_\_\_\_\_\_\_\_\_\_\_\_\_\_\_\_\_\_\_\_\_\_\_\_\_\_\_ \_\_** 

![](_page_8_Picture_117.jpeg)

![](_page_8_Picture_118.jpeg)

NOTE: ESC Z is not recommended.

![](_page_8_Picture_119.jpeg)

NOTE: Format is ESC [ 7 12 ; <vt100> ; <vt1 25> ; <version> c

![](_page_8_Picture_120.jpeg)

**Reset** 

![](_page_8_Picture_121.jpeg)

 $10 - 10$ 

 $\hat{\mathcal{E}}$ 

# **VT100 Tests and Adjustments**

NOTE: Do not use VT100 loopback tests with the graphics processor installed. Loopback tests require test connector. Continuous tests end at failure or power-off.

![](_page_9_Picture_184.jpeg)

#### VT125 Tests and Adjustments

NOTE: All tests require loopback connector. Always include power-up test for correct display of error indications.

 $11 \leq \alpha \leq 11 \leq \alpha \leq 11 \leq \alpha \leq$ 

![](_page_10_Picture_189.jpeg)

#### Keyboard Indicators

![](_page_10_Picture_190.jpeg)

### VT52 COMPATIBLE MODE

![](_page_10_Picture_191.jpeg)

#### Keypad Character Selection

![](_page_10_Picture_192.jpeg)

NOTE: VT52 alternate keypad and numeric keypad modes are different from ANSI.

#### Character Sets

![](_page_11_Picture_168.jpeg)

 $\star$ Same as special character and line drawing set in ANSI mode.

#### Cursor Position

![](_page_11_Picture_169.jpeg)

Same when sent from the terminal.

Line and column numbers for direct cursor address are single character codes whose values are the desired number plus  $31_{10}$ . **Line and column numbers start at one.** 

The last character of the sequence is an uppercase i  $(111<sub>8</sub>)$ .

#### Erasing

![](_page_11_Picture_170.jpeg)

#### Reports

![](_page_11_Picture_171.jpeg)

#### **ReGIS COMMAND SUMMARY**

#### **Position Command Summary**

#### **Command**

 $\mathsf{P}$ 

![](_page_12_Picture_312.jpeg)

#### **Vector Command Summary**

### **Commend**

#### **Function**

**Function** 

**Function** 

![](_page_12_Picture_313.jpeg)

#### **Curve Command Summary**

#### **Command**

 $C$   $|<$  position $>$ ]  $(C)$  [ $\leq$ position $>$ ] (A<degrees>) [<position>] (A<degrees>C) [<position>]  $(B)$  [ $\leq$ pos. $>$ ] ... [ $\leq$ pos. $>$ ] (E) (S)  $[$   $]$   $[$   $\leq$   $pos.$   $>$   $]$  ...  $[$   $\leq$   $pos.$   $>$   $]$   $[$   $[$   $]$   $[$   $\leq$   $]$   $[$   $\leq$   $]$   $[$   $\leq$   $]$   $[$   $\leq$   $]$   $[$   $\leq$   $]$   $[$   $\leq$   $]$   $[$   $\leq$   $]$   $[$   $\leq$   $]$   $[$   $\leq$   $]$   $[$   $\leq$   $]$   $[$   $\le$ (W(<temp. writing controls>)) **Circle with center at current position, circumference at**  <position>. Circle with center at **<position>, circumference at current position. Arc with center at current**  position, starting at <position> for <degrees>. Arc with center at  $\leq$  position $>$ , starting at current position for <degrees>. Bounded (closed) curve

14 \_\_\_\_\_\_\_\_\_\_\_\_\_\_\_\_\_\_ ~----------------------

#### **Text Command Summary**

### **Command**

 $T$  (S < size number>)  $(H <$ height $)$ [<spacing>] (S [<width in pixels>,<height in pixels>]) (M [<width pixel multiplier>,<height pixel multiplier>]) (D <direction angle» (D <string tilt> S <size> D <char tilt» (T <italic degrees>)  $(A *pattern set number*)$  $((B)$  <temporary attributes block>  $(E)$ ) (W( <temp. writing controls»)

#### **Writing Controls Summary**

#### **Command**

**Function** 

![](_page_13_Picture_242.jpeg)

#### **Screen Controls Summary**

![](_page_14_Picture_231.jpeg)

 $(I (H < hue andle)$ L <lightness percent> S <saturation percent>))

S(M<n>(<mono HLS>)(A<color HLS>)) Output mapping

 $(S \leq scale>)$ (S (X<scale>Y<scale» (T <ticks»

Time delay

# Macrograph

#### **Command**

@  $\bar{\mathcal{A}}$ **keyletter character.\_string @;**  keyletter

#### **Function**

Clear all macrographs, **Define macrograph.**  Invoke macrograph.

#### **Character Cell Control Summary**

#### **Command**

L (A<integer>) (A"<name>') "<ASCII char>" <hex pair> . . .  $<$ hex pair $>$ ;

#### **Summary**

Select for loading, Give name to set. Load cell.

**16 \_\_\_\_\_\_\_\_\_\_\_\_\_\_\_\_\_\_\_\_\_\_\_\_\_\_\_\_\_\_\_\_\_\_\_\_ \_\_** 

# **Report Command Summary**

#### **Command**

```
R (L)
(M (<keyletter>))
(M (=))"<free>.<total>" 
(P)
```
#### **Function**

Set selected for loading. Contents of macrograph. Use of storage. Reply to use. Cursor position.

1 st Edition. September 1981

Copyright © 1981 by Digital Equipment Corporation. All rights reserved.

Printed in U.S.A.